The Guaranteed Network

いちばん近くで、もっと先へ。

# 踏み出そう、ネットワークの運用自動化THEGUARANTEEDNETWORK**AlaxalA**

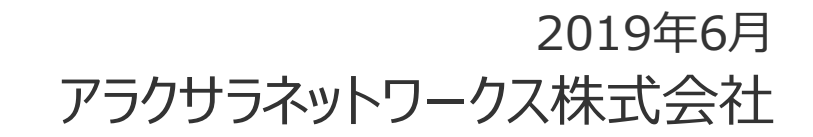

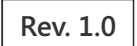

#### アラクサラネットワークスについて

#### 会社概要

- 会社名アラクサラネットワークス株式会社
- 設⽴立 2004年10月1日<br>————————————————————
- 資本金 55億円
- 本社神奈川川崎市 新川崎三井ビル西棟
- 事業内容ルータ・スイッチ等ネットワーク機器および

ソフトウェア製品の開発・製造・販売・保守

アラクサラネットワークス、

その「ふたつの翼」について

#### **AX Series & Solution**

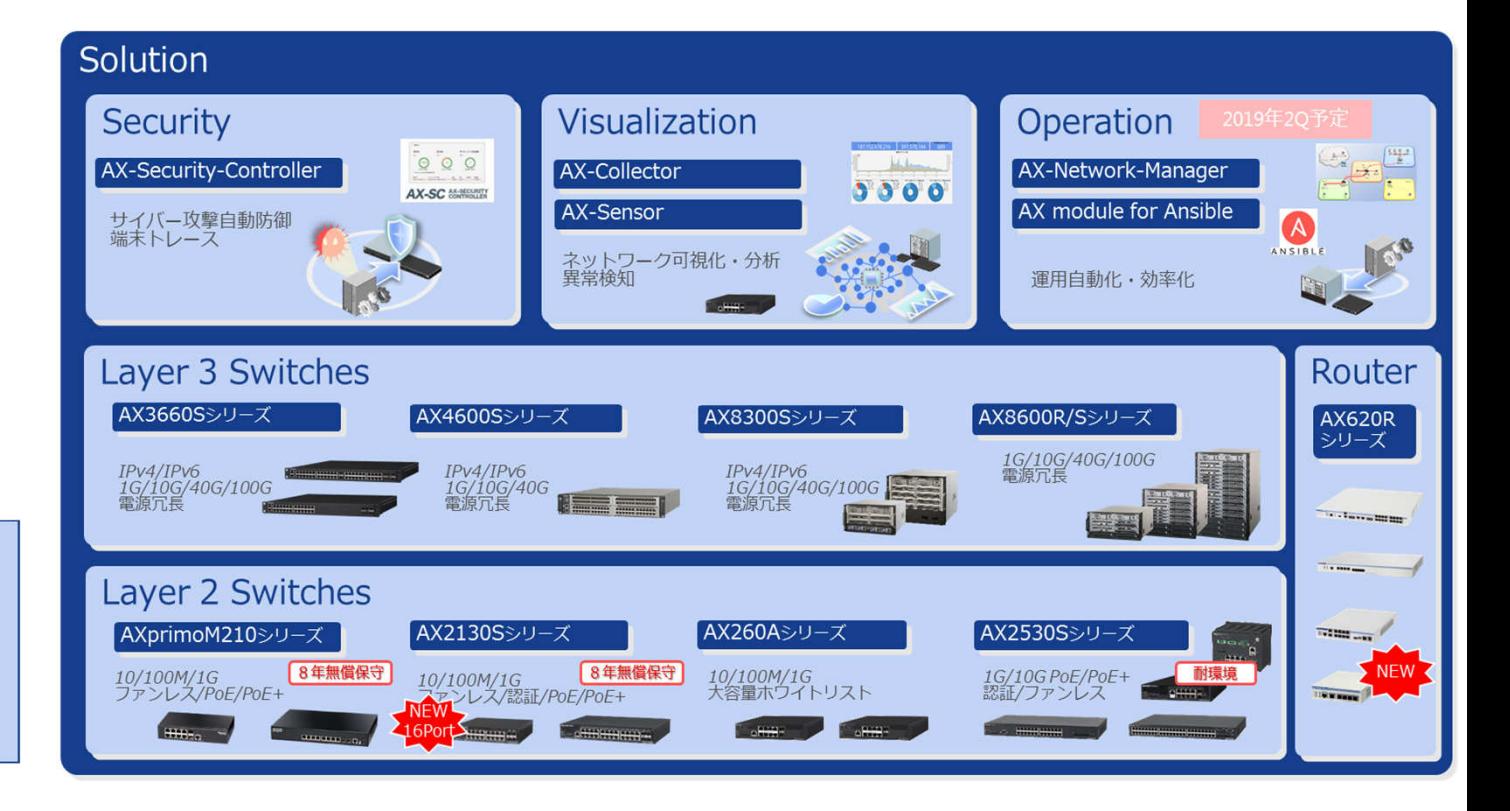

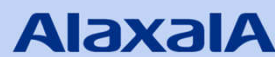

**AlaxalA** 

「アラクサラ」の「ALA」はラテン語で「翼」を意味します。 ふたつの「翼」を「X(eXchange)」で結んだ社名には、「ネットワーク」の基幹を支える 製品の提供を通じて、お客さまとともに未来へ飛翔するという思いが込められています。 世界をつなぐライフラインである「ネットワーク」を より快適で安心して使えるものにするために、 アラクサラは今日も新たな製品の開発と技術への挑戦を続けています。

# 継続的な品質の向上と、運用効率化の両立

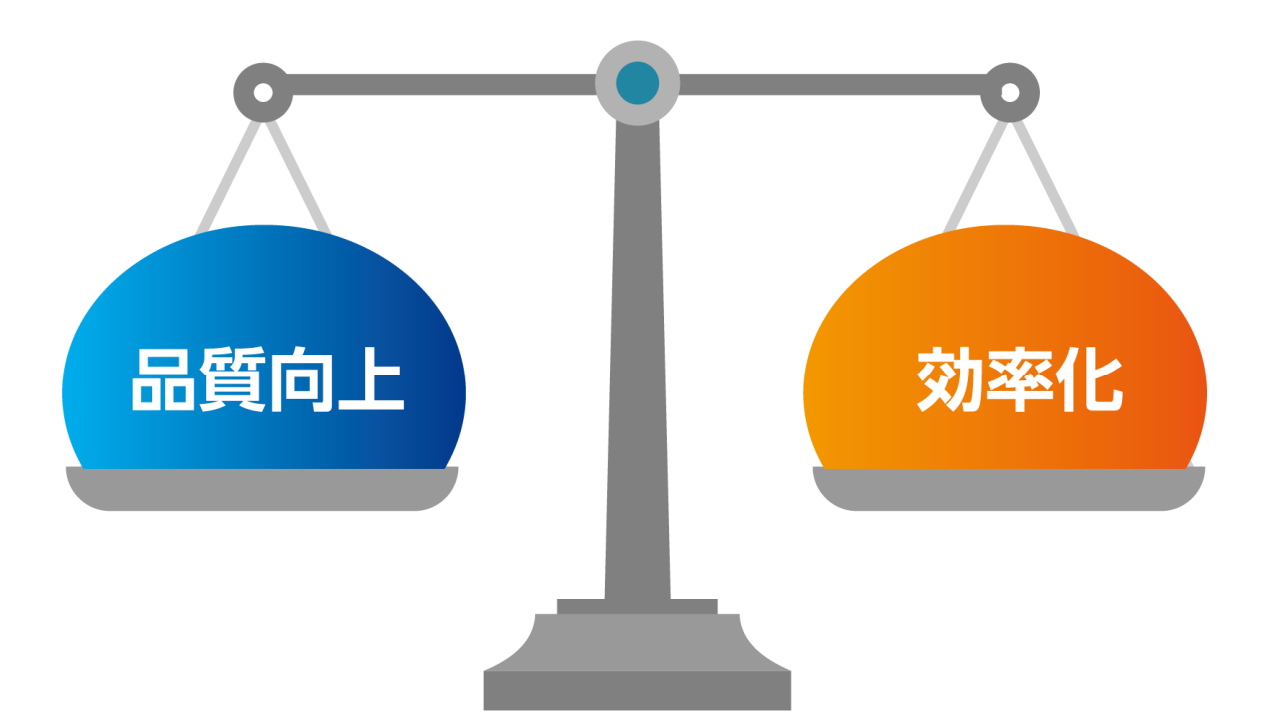

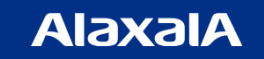

#### 圧倒的物量の前では、人の手による効率化には限界が・・・

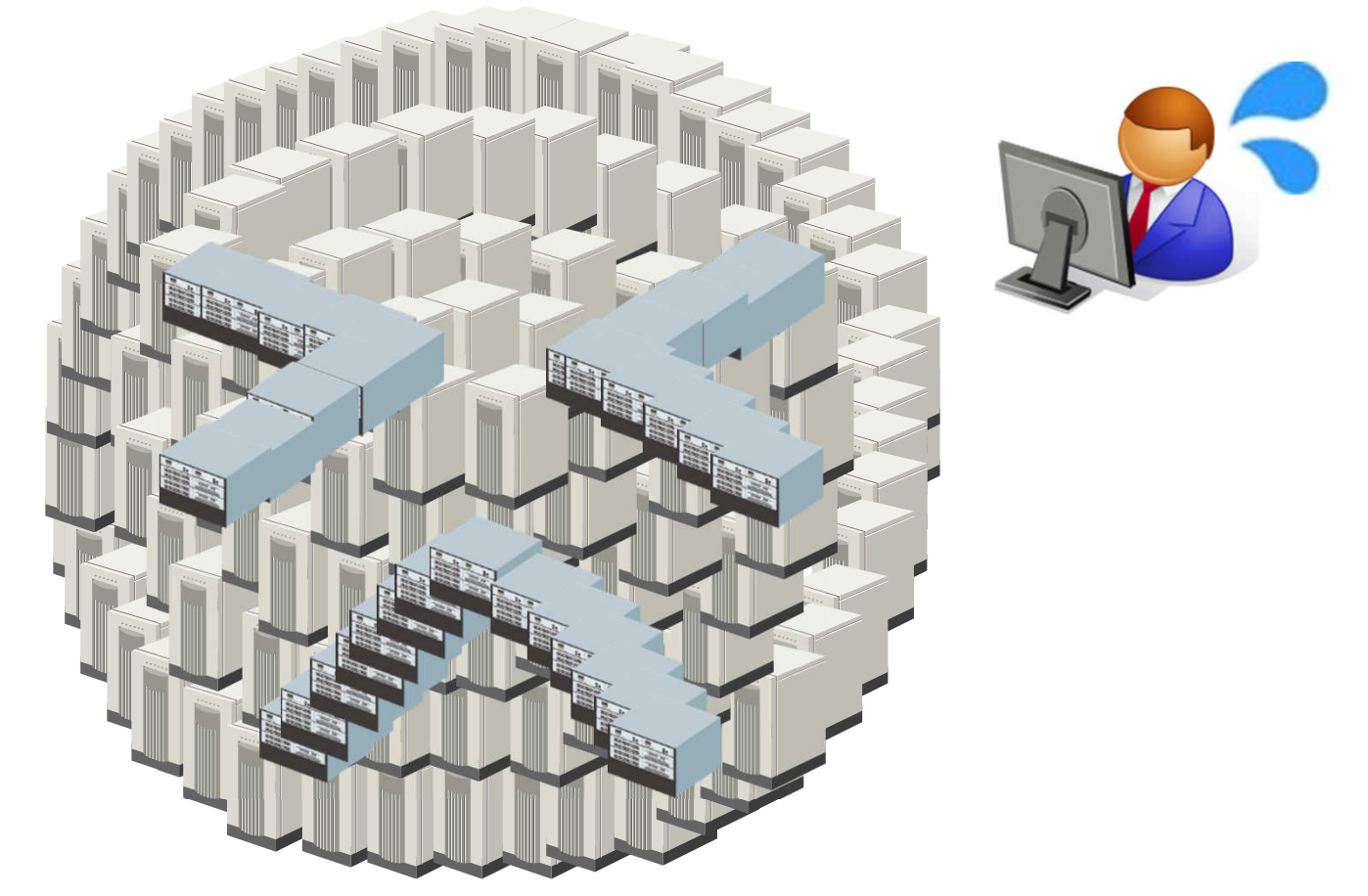

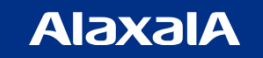

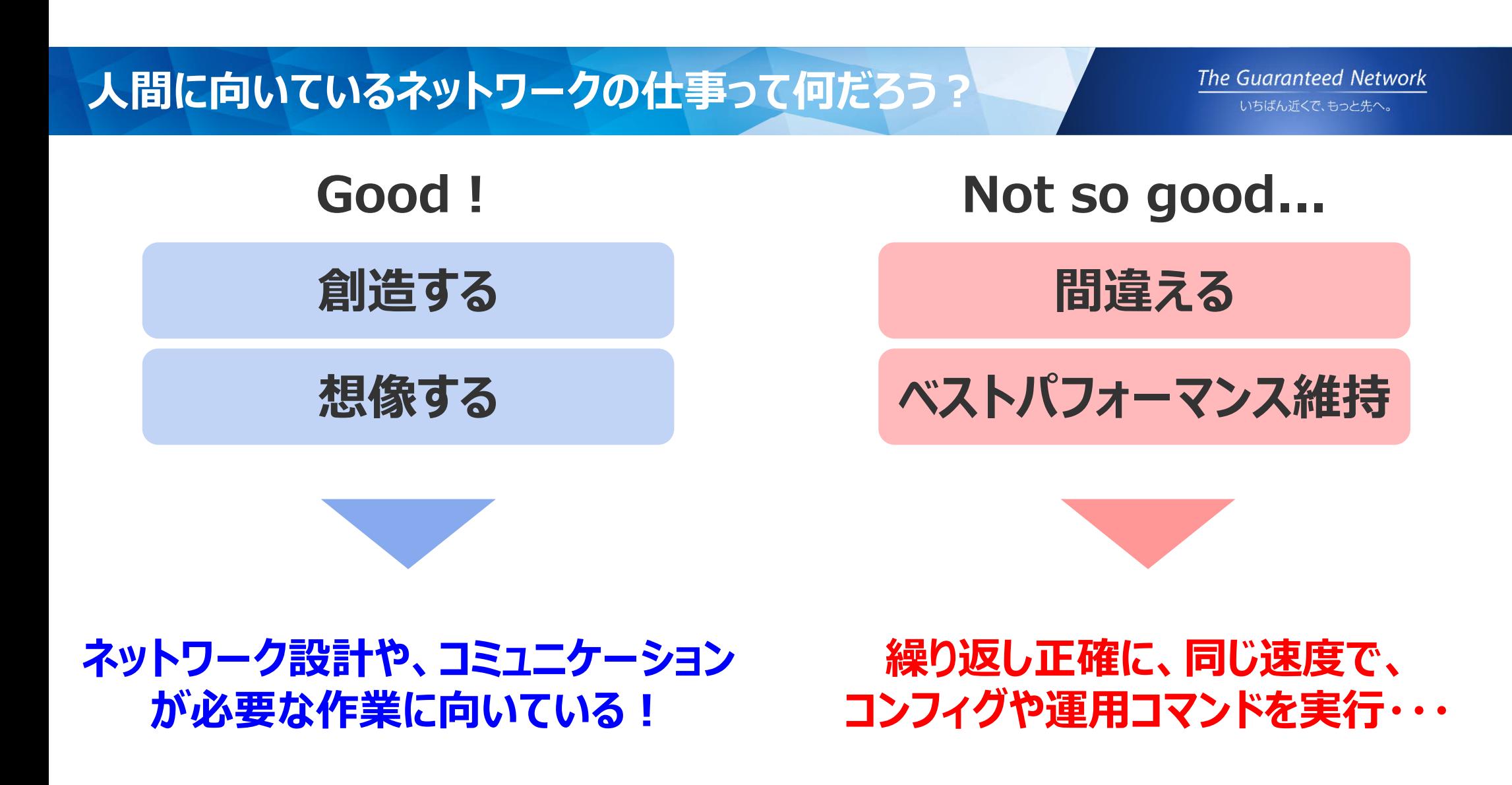

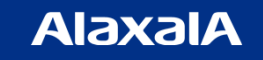

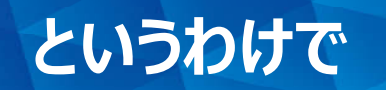

#### 現状の最適解はコンピュータによる運用自動化

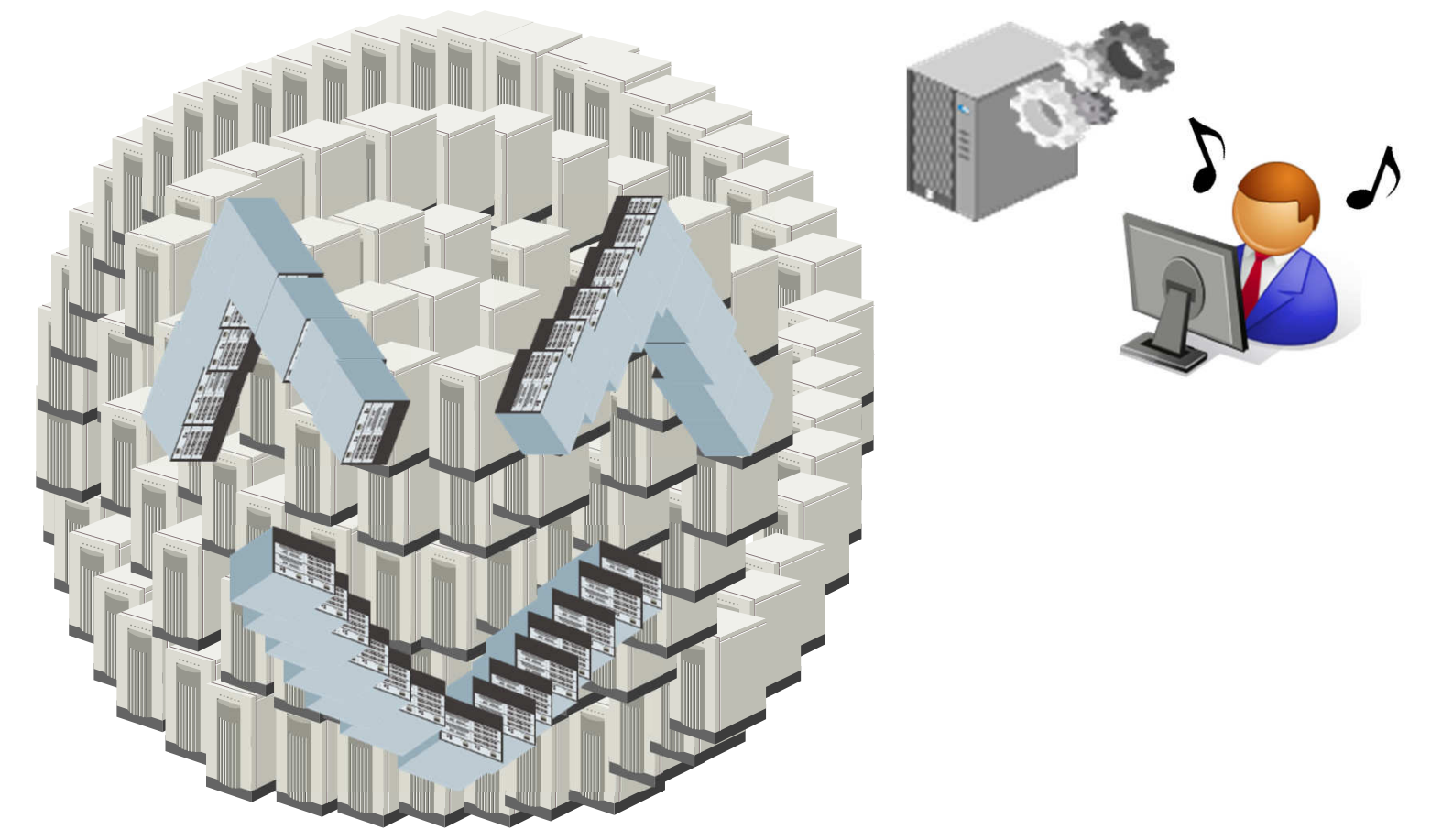

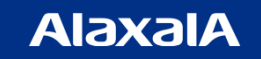

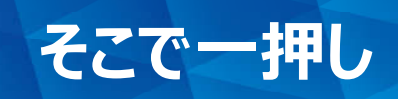

**The Guaranteed Network** いちばん近くで、もっと先へ。

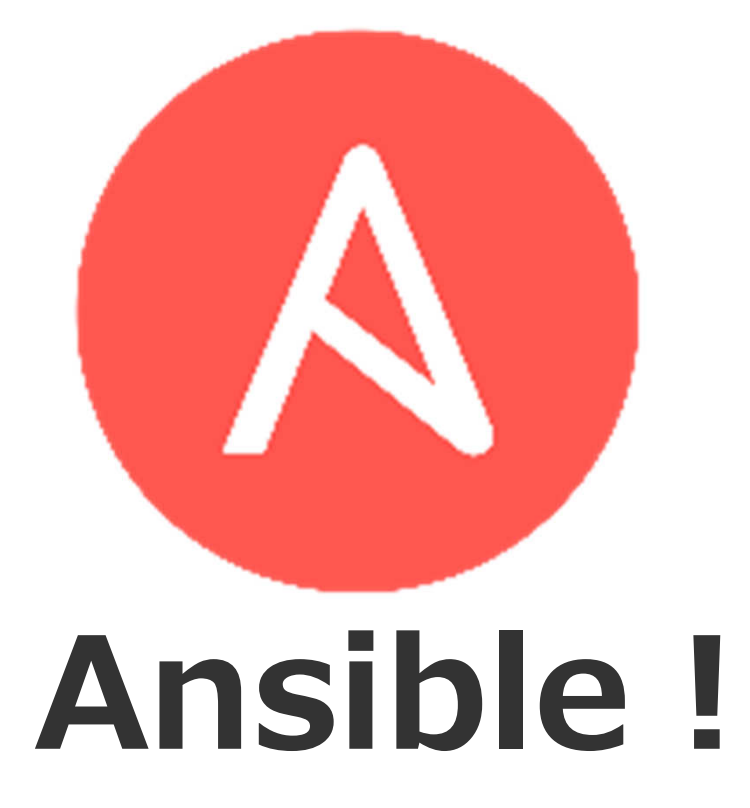

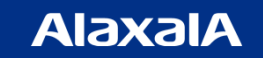

# ◆3つの要素で設計・構成される**自動化のためのプラットフォーム**

#### **ロPlaybook: 実行可能な手順書**

- IT運営プロセスに関与する全ての⼈が、簡単に記述できることを目指した実⾏可能な⼿順書
- 誰もがITインフラやアプリのデプロイ /変更⼿順等の⼿作業を⾃動化することを実現

#### 口Engine:自動化処理の実行エンジン

- ✔ playbookを実行する自動化処理の実行エンジン
- ✔ 自動化の制御対象をモジュールとして抽象化/実装することで、<br>- 数タイのユースケースに対応し、符ー的お考え方や手けによる 数多くのユースケースに対応し、統一的な考え方や手法による自動化を実現

#### Tower : 自動化プラットフォーム

- コンプライアンスを遵守しガバナンスを強化するエンタープライズ用自動化プラットフォーム
- ✔ 自動化された処理の実行権限をユーザーやシステムに付与し、健全な権限管理や自動化処理同士の<br>- 健全お連携を宇現するセルコサービス機能をCUL/DEST ADIにて担供 健全な連携を実現するセルフサービス機能をGUI/REST APIにて提供
- 機密情報のセキュリティを担保しつつ、組織内の円滑なナレッジ共有を実現

#### Ansibleの基本動作

**The Guaranteed Network** いちばん近くで、もっと先へ。

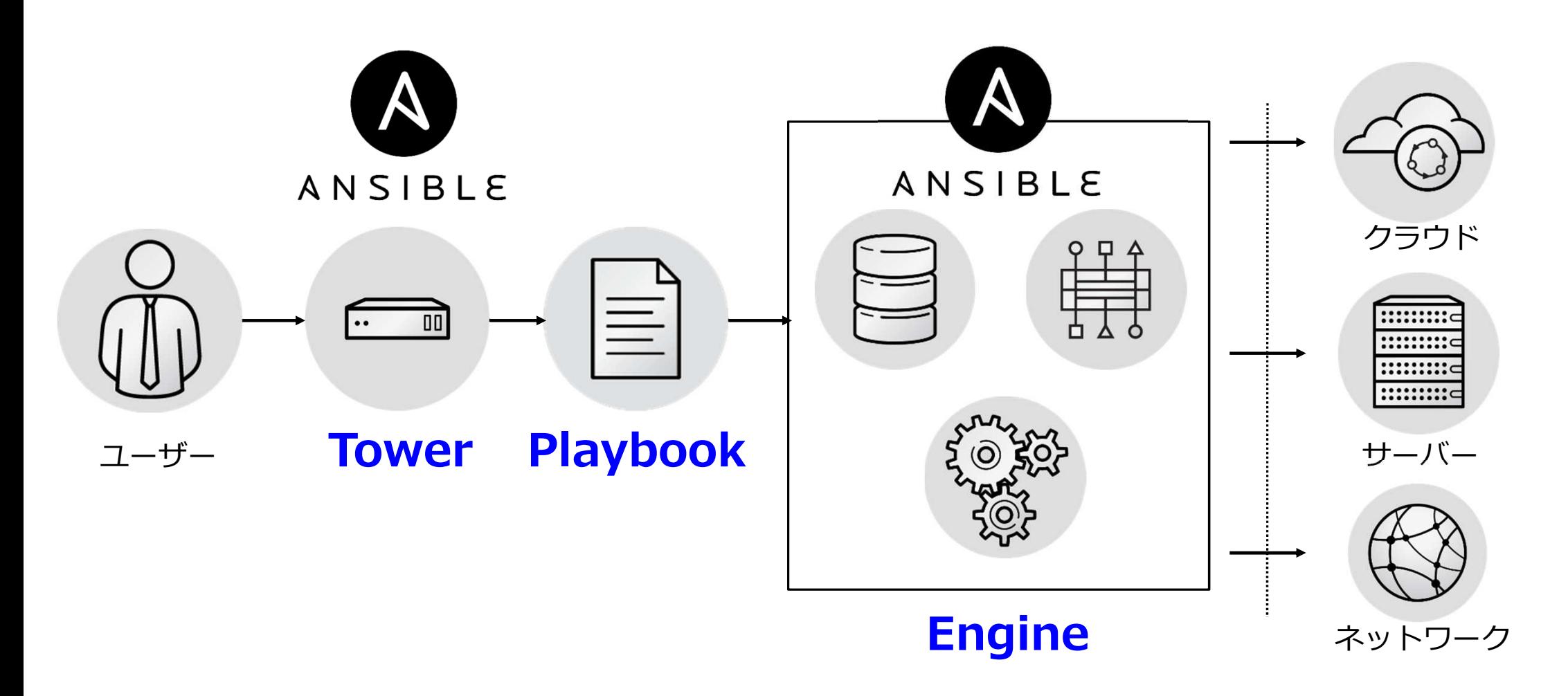

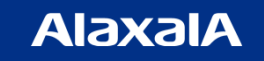

AX modules for Ansible

#### 昨年より、アラクサラ機器をAnsibleから制御するためのAX modules for Ansibleをご提供開始

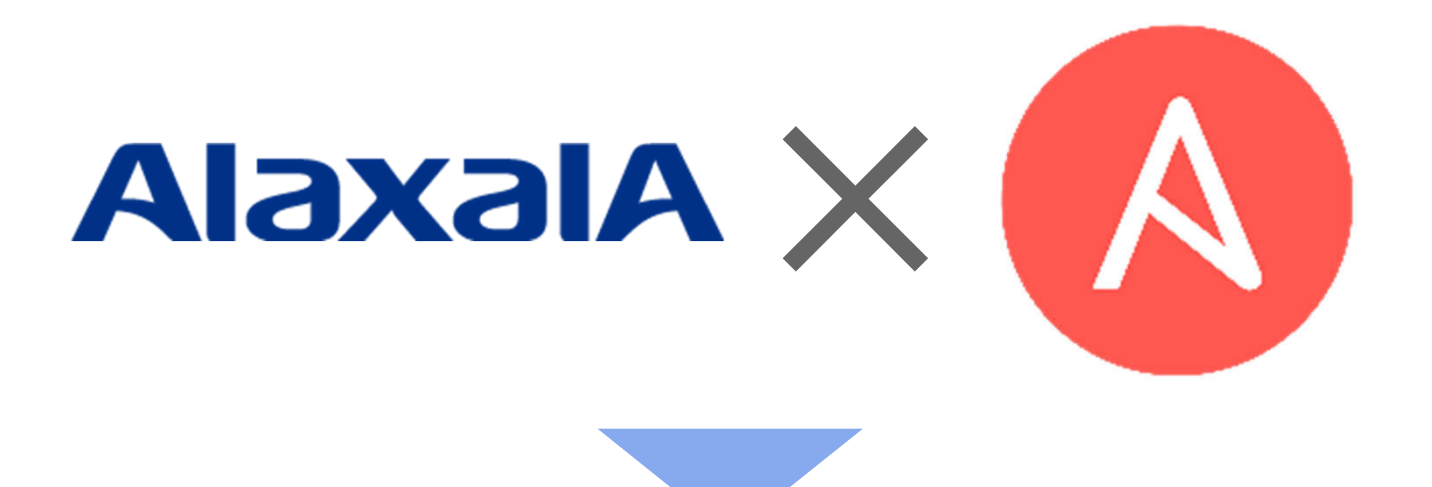

#### アラクサラ機器で「運用自動化」が!

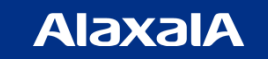

 $\degree$  ALAXALA Networks Corporation 2019 All rights reserved.  $\degree$  10

#### さあ使ってみましょう!といいたいところですが・・・

The Guaranteed Network いちばん近くで、もっと先へ。

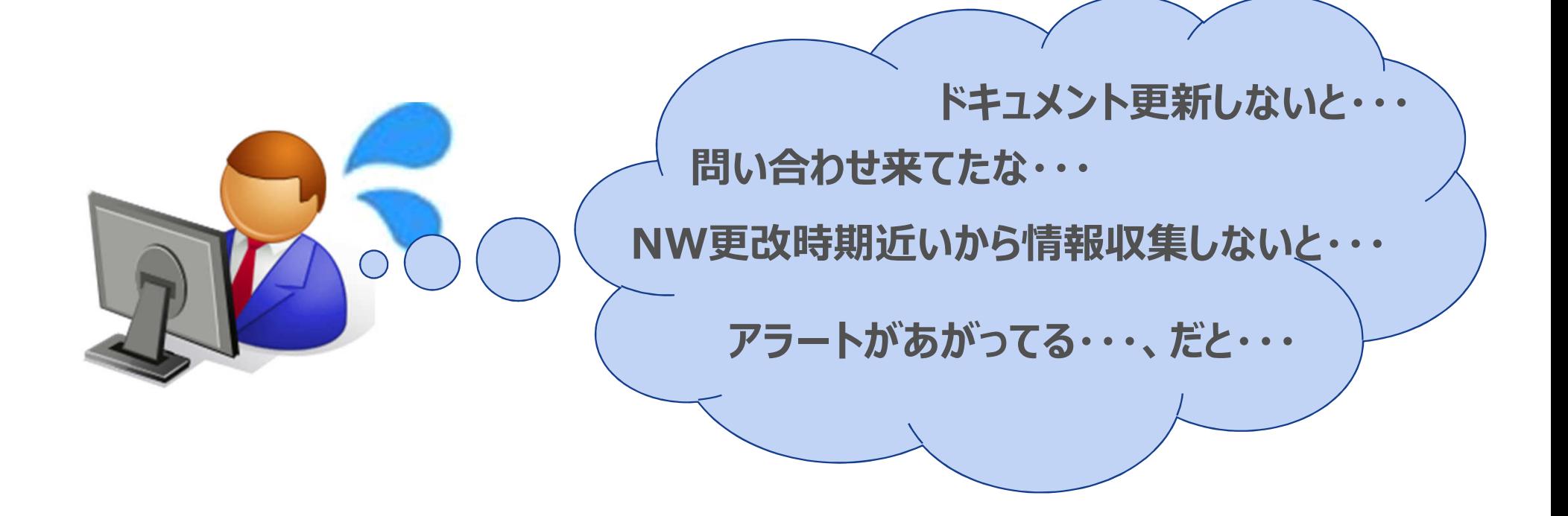

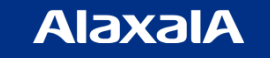

 $\degree$  C ALAXALA Networks Corporation 2019 All rights reserved.  $\degree$  11

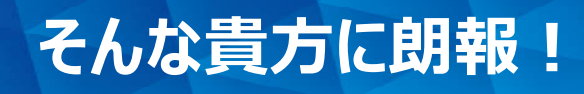

The Guaranteed Network いちばん近くで、もっと先へ。

# 明日からでも使えるPlaybookを用意!

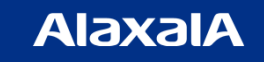

#### 運用に沿った実践的なPlaybook

The Guaranteed Network いちばん近くで、もっと先へ。

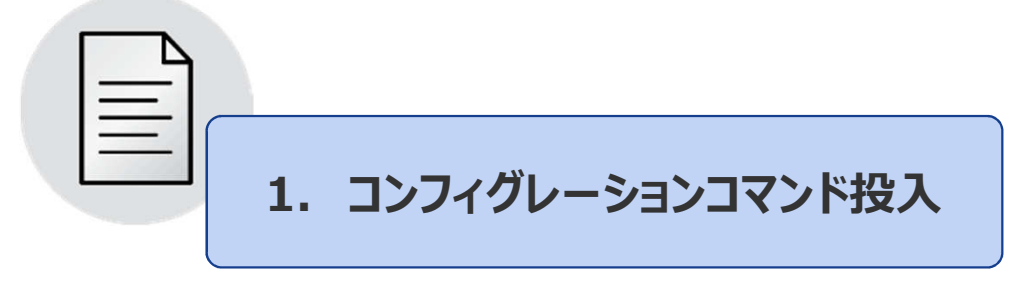

#### これだけでも投入ミスはなくなるけど・・・・

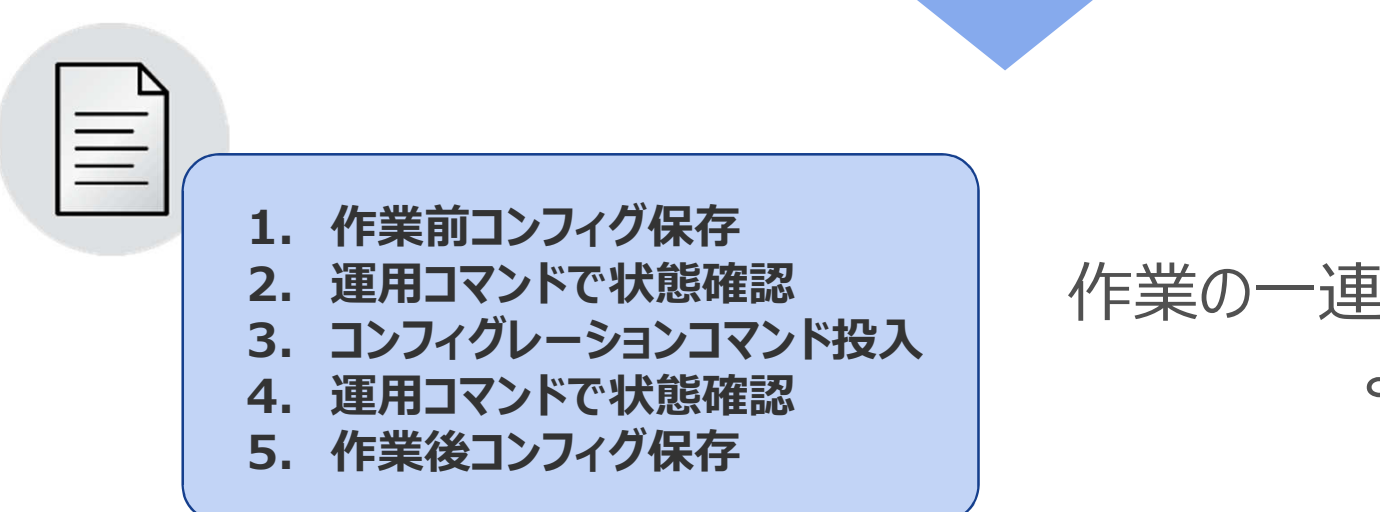

#### 作業の一連の手順をPlaybook化してより実践的に!

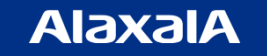

 $\degree$  C ALAXALA Networks Corporation 2019 All rights reserved.  $\degree$  13

#### Available on GitHub!

**The Guaranteed Network** いちばん近くで、もっと先へ。

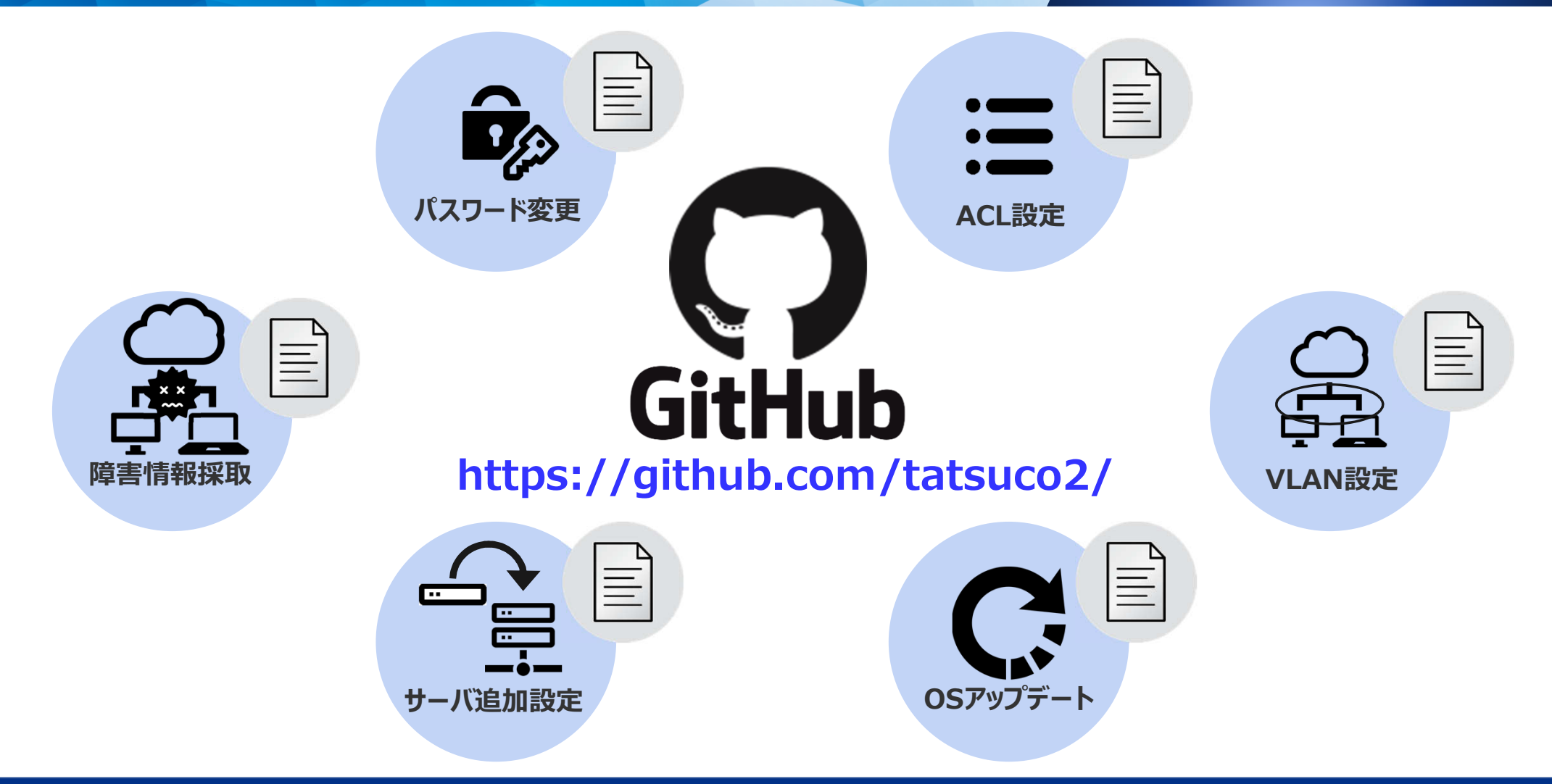

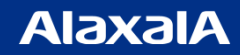

© ALAXALA Networks Corporation 2019 All rights reserved. 14 and 14 and 14 and 14 and 14 and 14 and 14 and 14 and 14 and 14 and 14 and 14 and 14 and 14 and 14 and 14 and 14 and 14 and 14 and 14 and 14 and 14 and 14 and 14 a

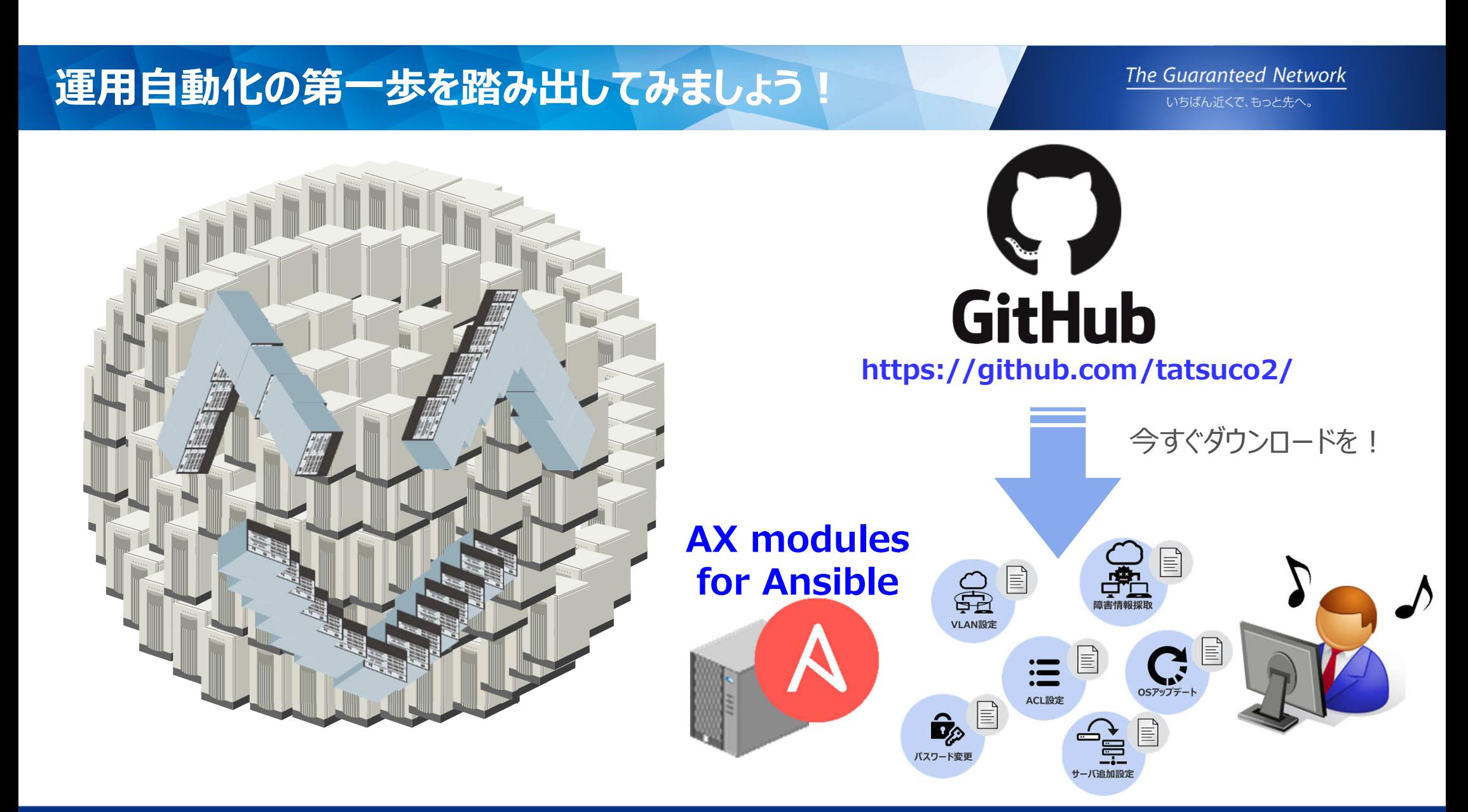

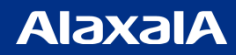

#### AX modules for Ansibeをコンソールサーバ経由で動作※

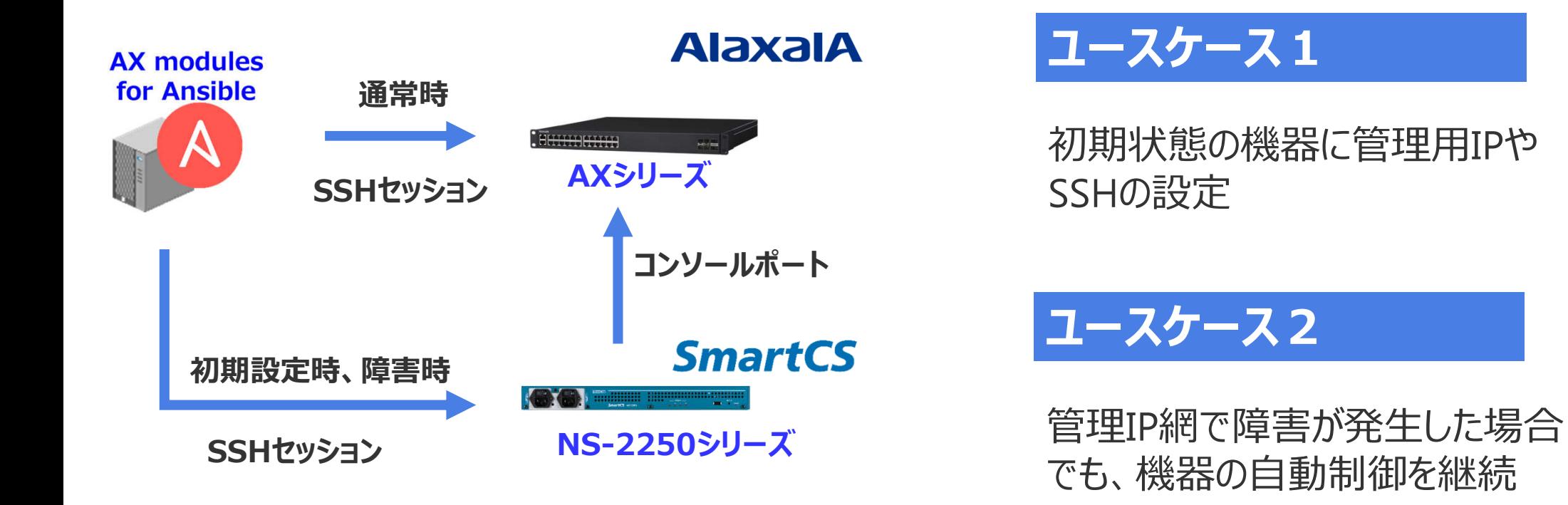

※セイコーソリューションズ様とアラクサラネットワークスで共同検証中

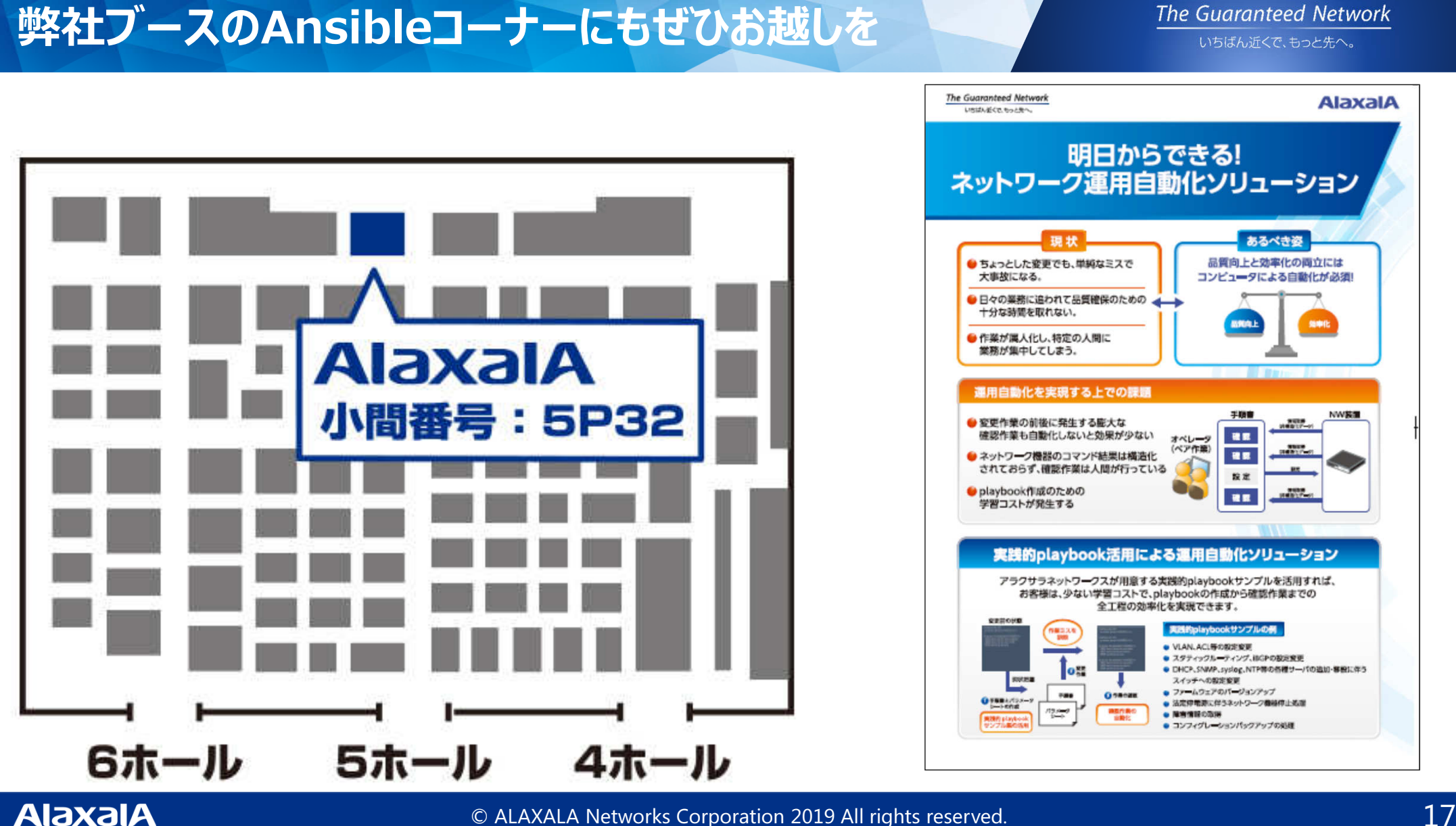

**The Guaranteed Network** いちばん近くで、もっと先へ。

# The Guaranteed Network

### いちばん近くで、もっと先へ。

ご清聴、誠にありがとうございました。

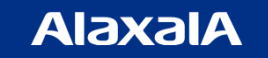

© ALAXALA Networks Corporation 2019 All rights reserved. 18 18 18 18 18 18 18 18 18